AQTIVATE: Advanced computing, Quantum algorithms and data-driven Approaches for science, Technology and **Engineering** 

### AQTIVATE KICK-OFF EVENT

Summary of my Master's Project and previous Research work

Sachin Shivakumar

Project 14: Accelerating QM/MM simulations via machine learning FZ Juelich, RWTH, and KTH

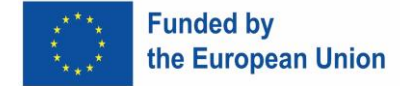

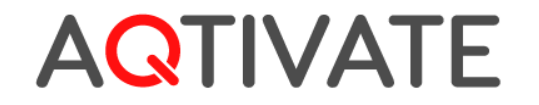

**The** *AQTIVATE* **project receives funding from the European Union's HORIZON MSCA Doctoral Networks programme, under Grant Agreement No. 101072344.**

**An Ab Initio Study of Structural and Electronic Properties of Si (Fd-3m) and FeO (Fm-3m) using Density Functional Theory**

### Goals

- Study mathematical formalism of DFT
- Gain experience in practical application of DFT by studying Si and FeO crystals

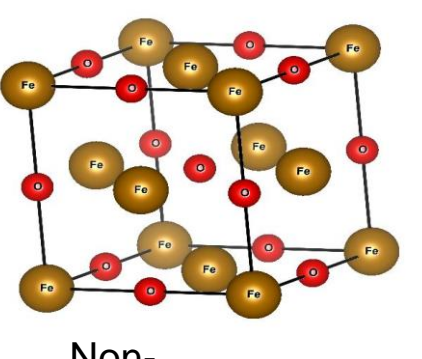

**Magnetic** 

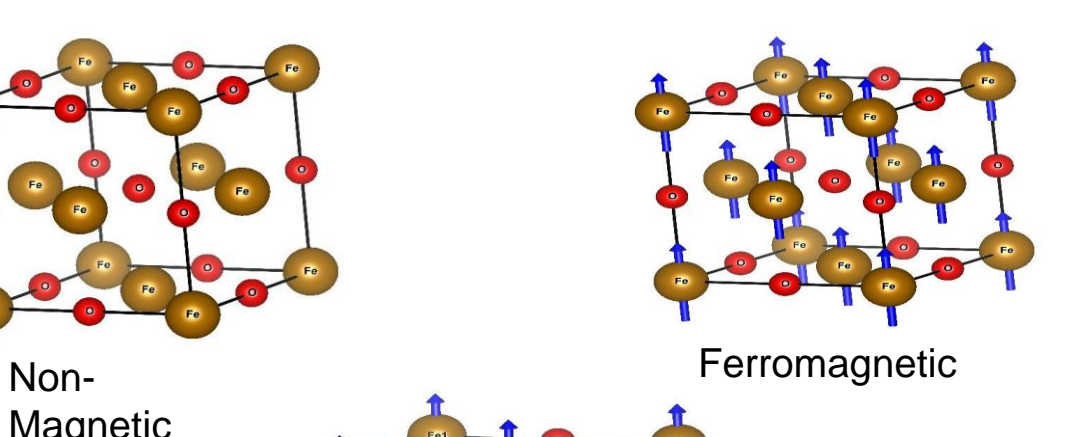

- DFT code used: ELK
- Computed ground state energy, lattice parameters, band structure, PDOS and TDOS.
- Results compared between different DFT functionals (LDA vs GGA)
- Results were validated with reported experimental and simulations results

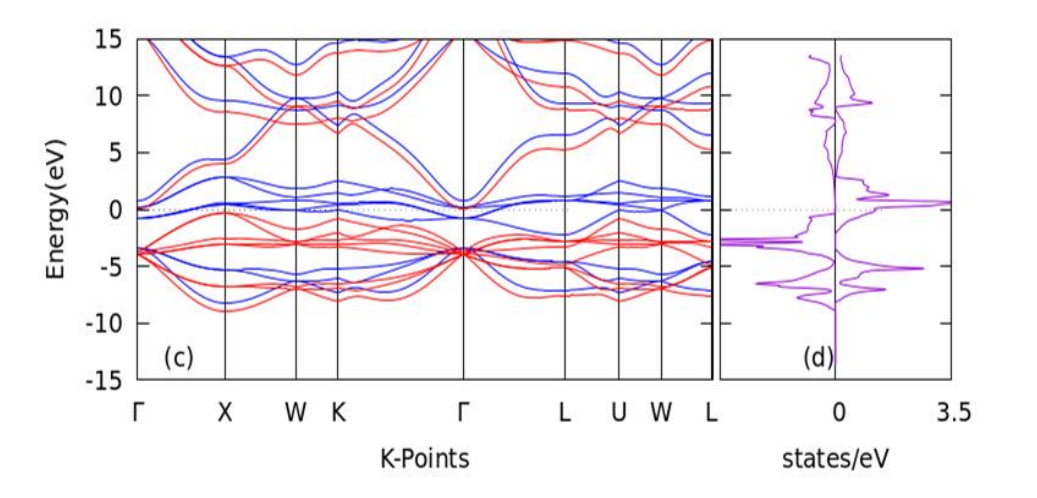

Antiferromagnetic

Supervisor: DR. Rajesh kumar, NIT Hamirpur, India

# **AQTIVATE**

# LITESOPH : Layer Integrated Toolkit and Engine for Simulations of Photoinduced phenomena

Application in Photovoltaics, Water-splitting catalysts, opto-electronics.

- $\frac{1}{\sqrt{2}}$
- TDDFT codes
- parameters
- programming
- experience in linux
- submit job
- monitor job
- extract data
- post processing
- visualizations

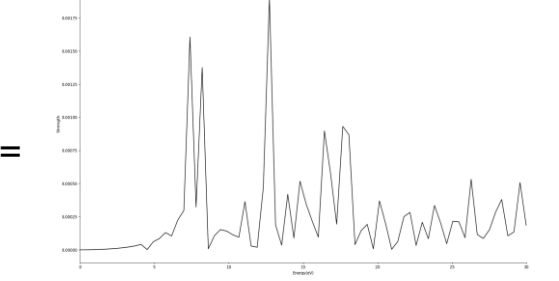

spectrum

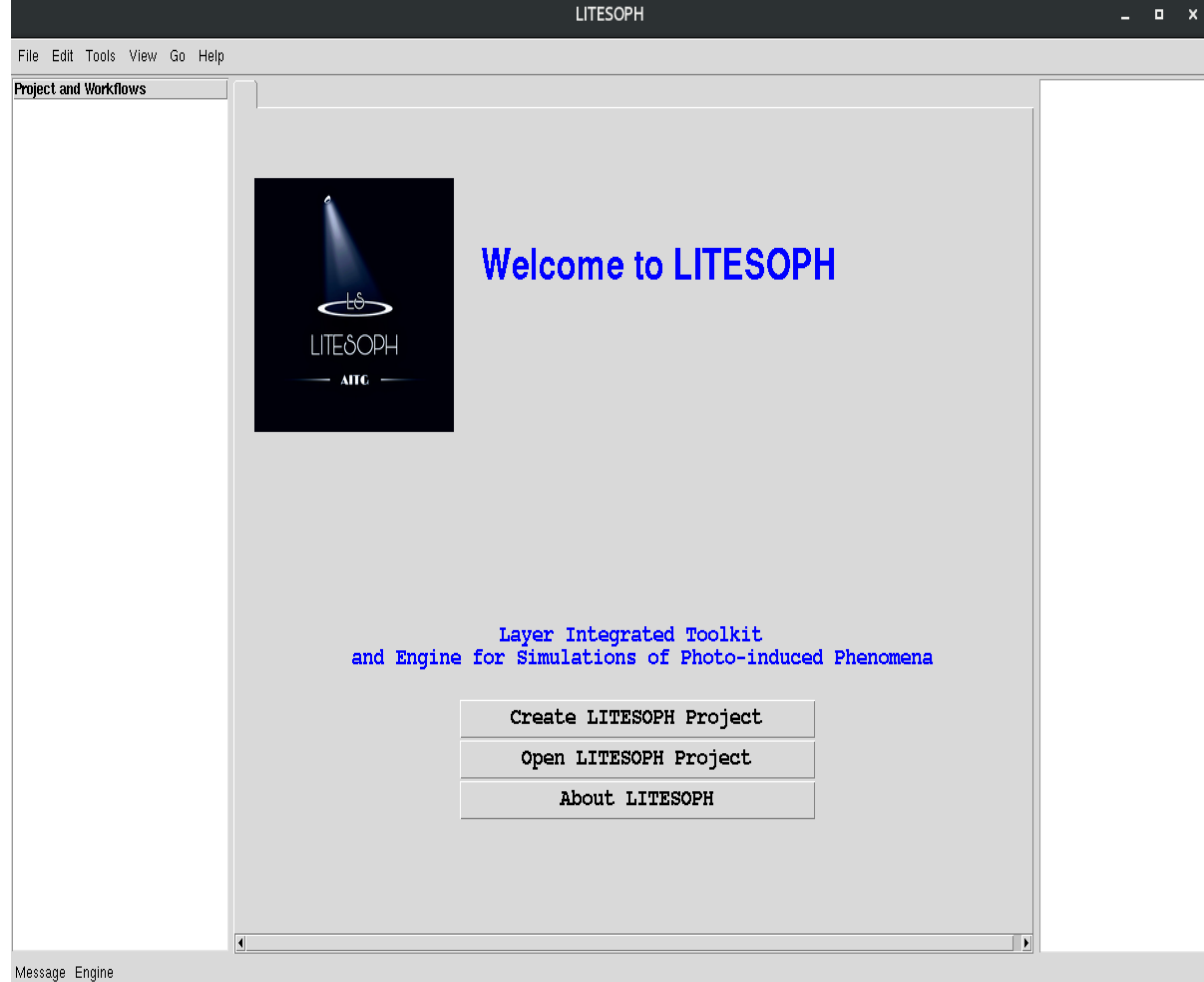

PI: Dr Varadharajan Srinivasan IISER BHOPAL, Funding: CDAC PUNE (NSM) https://aitgcodes.github.io/litesoph-website/index.html

# **AQTIVATE**

# Design Principles of LITESOPH

**AQTIVATE** 

### LITESOPH STACK

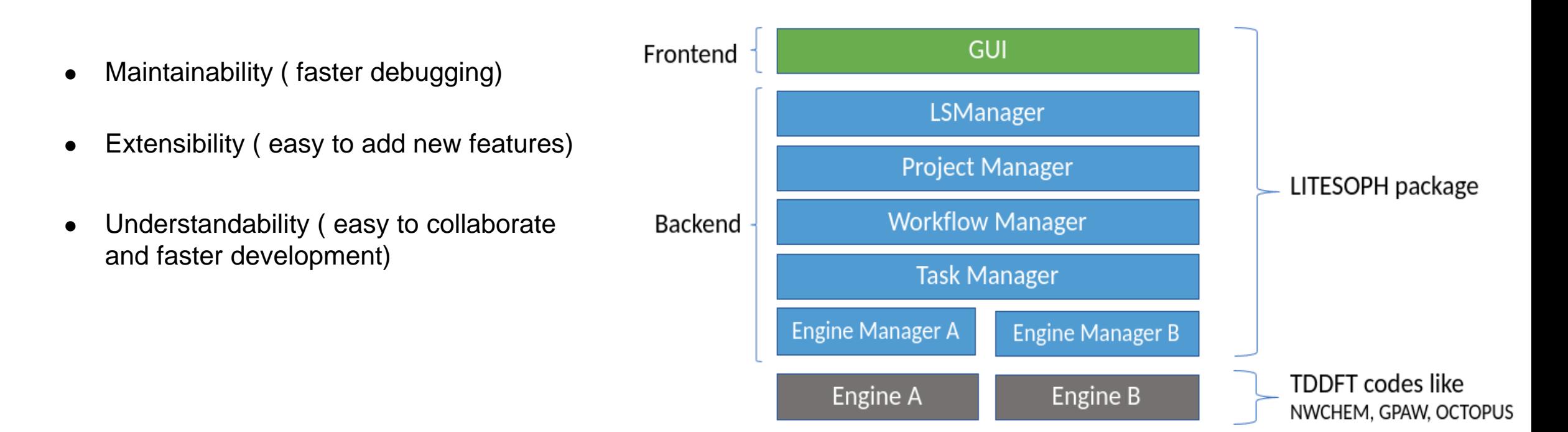

# LITESOPH: Features and Functionalities

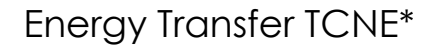

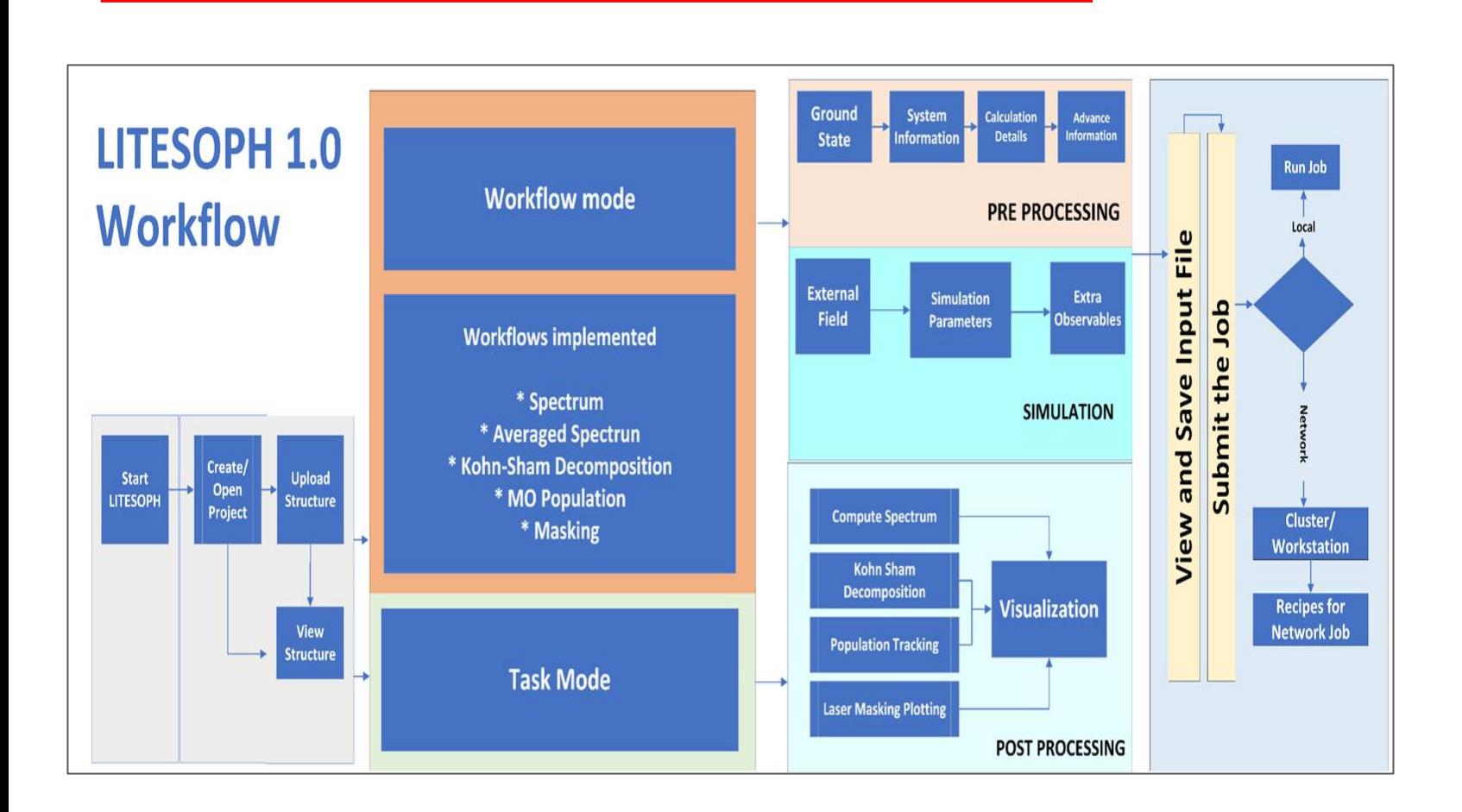

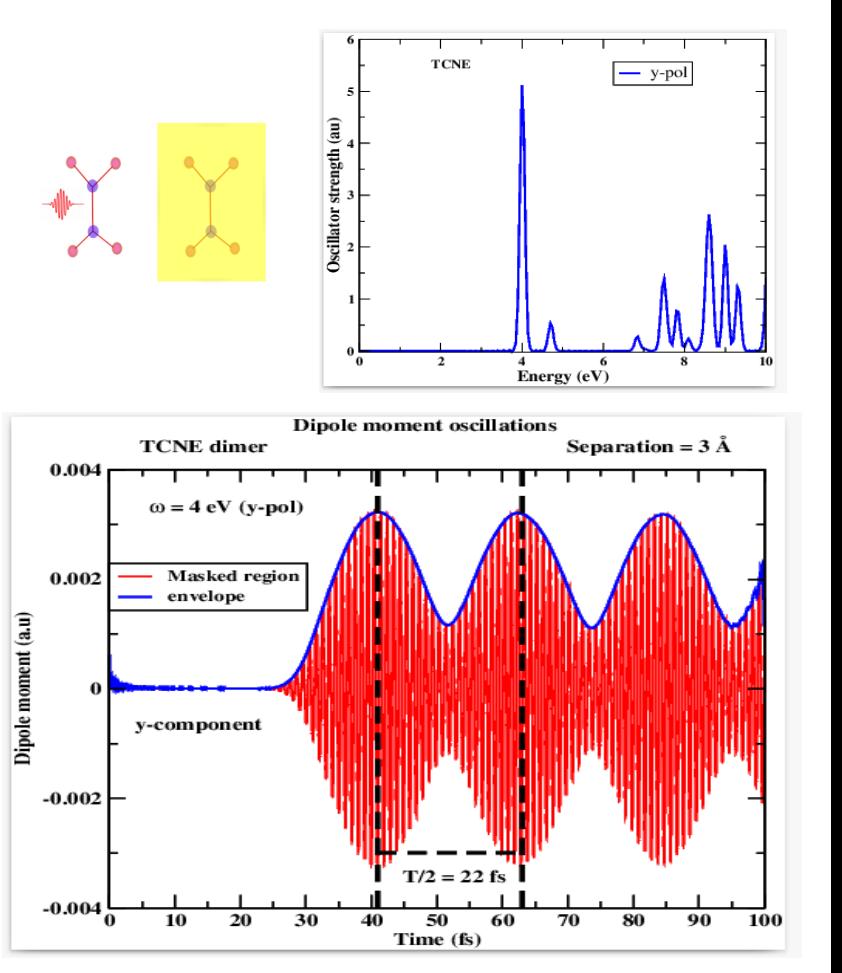

\*Dr. Pramod Verma, R.A IIser Bhopal

# **AQTIVATE**

## Accelerating QM/MM simulations via machine learning

- Enzymatic reactions,
- Transition metal binding to proteins,
- Proton Transfer, and

**AQTIVATE** 

**Photophysical Processes** 

- Energy-efficient manufacturing,
- Drug design,
- High-density and Long-lasting batteries, and
- efficient solar cells.

#### Track electronic and atomic motions , system size > 10000

MM methods can't dynamically describe electrons. QM methods not feasible or not possible for systems size > 10000

> Currently state of art method for studying these systems is a multiscale approach (QM/MM).

The QM/MM approach treats the active site of the system, where electron dynamics are crucial, at the QM level while using classical force fields (MM) to describe the rest.

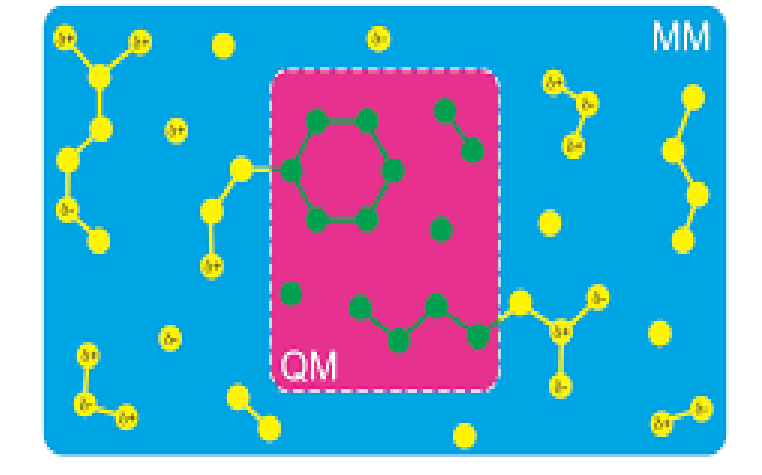

• Commonly DFT is used at the QM level

## Accelerating QM/MM simulations via machine learning

DFT QM/MM can access few hundred ps with  $\sim$  100 QM atoms  $^1$ 

Limited sampling for free energy estimation.

This high computational cost of DFT QM is reduced using machine learning <sup>2</sup>

 $DFT$  QM/MM  $\longrightarrow$  ML/MM

By using targeted free energy perturbation (TFEP)

Reference potential + small number of single point calculations  $+$  ML  $=$  QM potential  $3$ 

> The focus of the PhD will be to build better ML models and come up with data-efficient strategies to train these models.

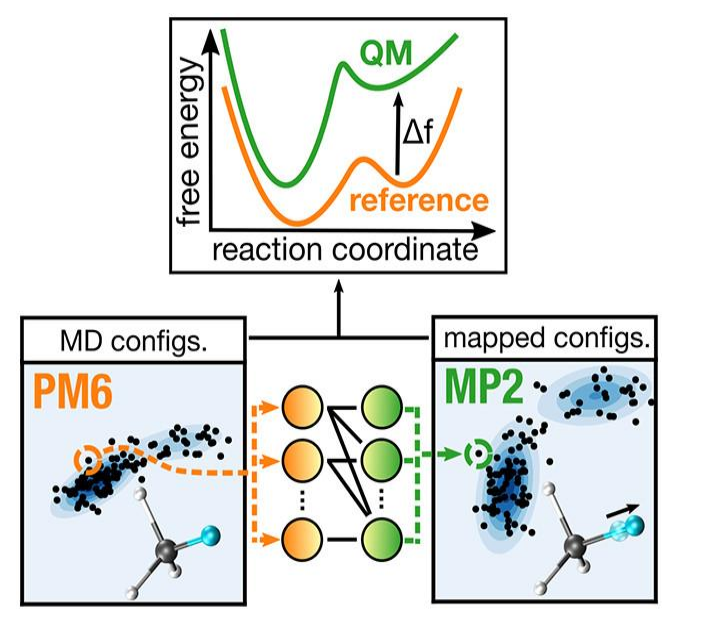

<sup>3</sup>https://pubs.acs.org/doi/10.1021/acs.jpclett.1c02135 <sup>1</sup>https://pubs.acs.org/doi/10.1021/acs.jcim.3c00557 <sup>2</sup>https://pubs.rsc.org/en/content/articlelanding/2021/sc/d1sc02742e 7

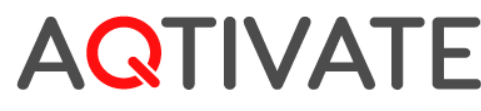

## Acknowledgement

Master's project: DR. Rajesh Kumar, NIT Hamirpur, India funding: NIT Hamirpur

LITESOPH: PI: DR. Varadharajan Srinivasan, IISER Bhopal, India https://aitgcodes.github.io/litesophwebsite/index.html

funding: CDAC Pune through National Supercomputing Mission, India

AQTIVATE- Project 14: Supervisors: Dr. P. Carloni, Dr. E. Lindahl Dr Davida Mandelli ( Researcher), Dr. Andrea Rizzi ( Postdoc) Institutions: FZ Julich, RWTH Aachen, KTH sweden. funding: The European Union (MCSA)

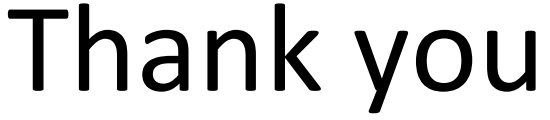

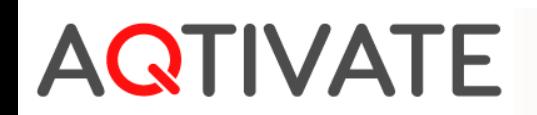